# Leave Behind the Dark Side: Post Charges, Payments, Submit Claims, and More in PCC EHR!

Brian Kennedy CPC-A

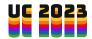

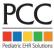

## Session Goals

- 1. Identify tools that are now in the EHR!
- 2. Show off some upcoming features!

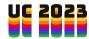

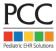

# Why leave the Darkness?

- Training time for new and established staff is reduced significantly
- 2. Less jumping from PM to EHR
- 3. General usability

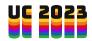

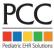

## Familiar Tools

If you are not using them, you really should start!

Eligibility, Checkin, Appointment Book, Report Library

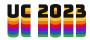

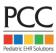

# Post Charges

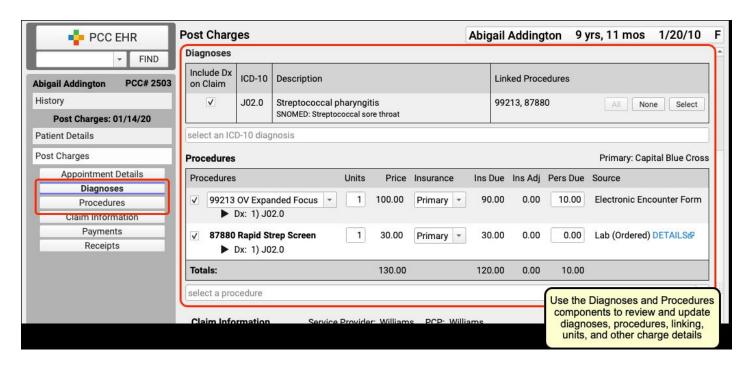

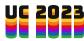

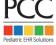

# Billing History

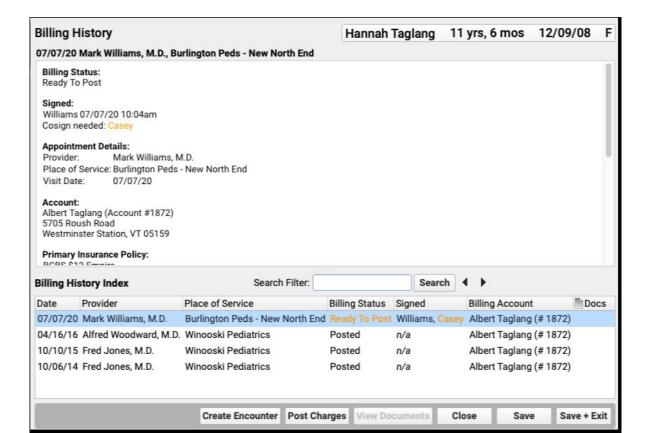

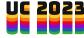

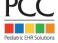

## Create Billing Encounters

| Billing History Index |          |                  | Search Filter: |         |                 |              | Search |      |      |             |
|-----------------------|----------|------------------|----------------|---------|-----------------|--------------|--------|------|------|-------------|
| Date                  | Provider | Place of Service | Billing Status | Signed  | Billing Account | Docs         |        |      |      |             |
|                       |          |                  |                |         |                 |              |        |      |      |             |
|                       |          |                  |                |         |                 |              |        |      |      |             |
|                       |          |                  |                |         |                 |              |        |      |      |             |
|                       | Print    |                  |                | Don't C | Charges View D  | Lagrina anto | Close  | - 16 | Save | Save + Exit |

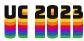

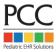

#### Bill Phone Notes and Portal Messages

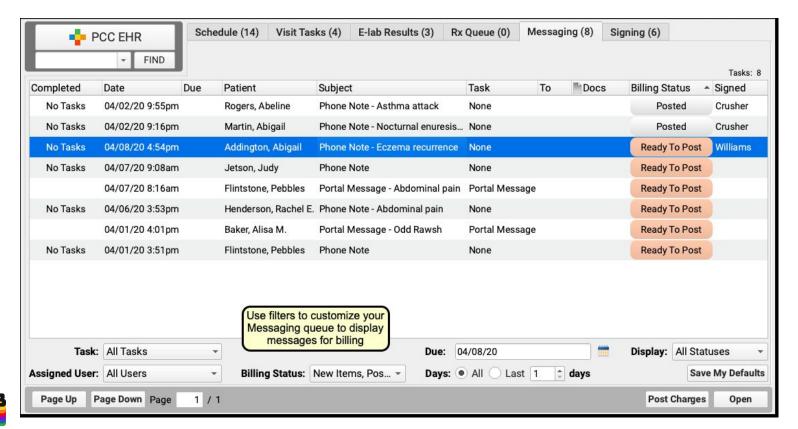

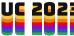

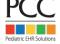

## Find Encounters to be Billed

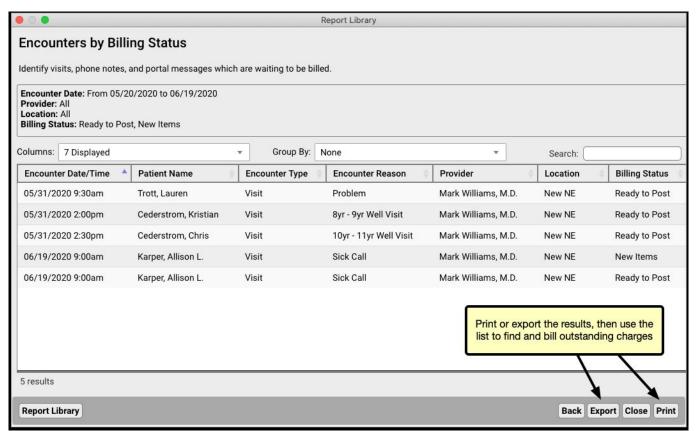

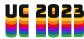

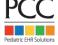

# Personal Payments

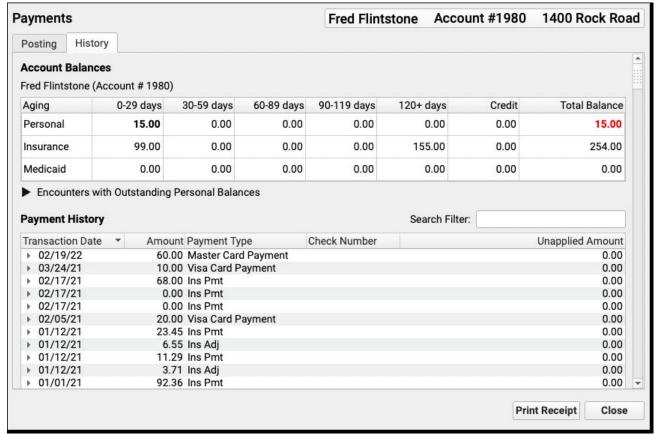

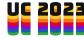

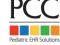

#### **Account Notes**

| WORK Pr     | none:                          | 802-555-0146                                                                                               | Last Bill Sent:                   | 09/13/18             |      |             |  |  |
|-------------|--------------------------------|----------------------------------------------------------------------------------------------------|-----------------------------------|----------------------|------|-------------|--|--|
| Cell Phone: |                                | 802-555-0112                                                                                               | Last Pers. Pmt:<br>Last Ins. Pmt: | 07/14/21<br>07/14/21 |      |             |  |  |
| Emg Ph      | one:                           |                                                                                                    | Hold Bill Until:                  | 771721               |      |             |  |  |
| Email:      | Email: stones@HannaBarbera.com |                                                                                                    | Budget Amt:                       | \$                   |      |             |  |  |
| Account     | tstone                         | (Account # 1980)                                                                                           |                                   |                      |      |             |  |  |
| ▶ 02/       | /17/11                         | 1275 (1 comment)                                                                                           |                                   |                      | -    | + 0         |  |  |
| insuran     | ce on t                        | count for Pebbles today and place<br>he acct. Jody will conctact both<br>ch one is primary for the first 3 | n plans                           |                      |      |             |  |  |
|             |                                |                                                                                                    |                                   | Cancel               | Save | Save + Exit |  |  |

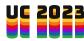

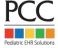

#### Claim Holds

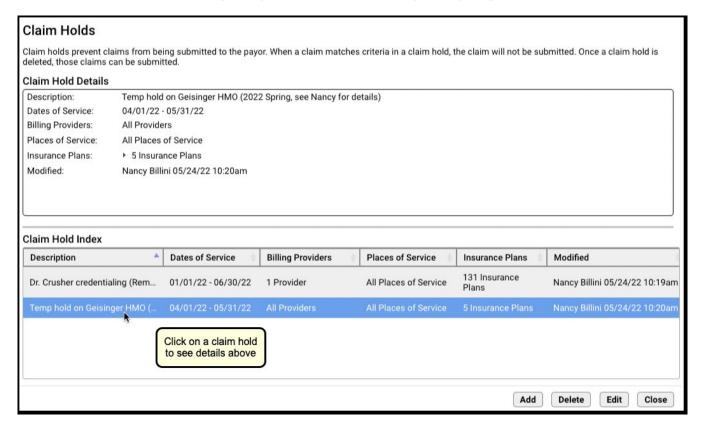

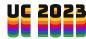

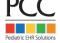

## **Submit Claims**

| Submission L                                               | og                                          |           |                  |     |
|------------------------------------------------------------|---------------------------------------------|-----------|------------------|-----|
| Claims - Sub                                               | mission                                     |           |                  |     |
| Will not be subm<br>Delayed:<br>Held:<br>Need Corrections: | 3 Claims<br>8 Claims                        |           |                  |     |
| Electronic claim                                           | batches prepared to<br>Claims (1168 claims) | o submit: |                  |     |
| Claims to be rou                                           | ted to paper: 0 Clair                       | ms        |                  |     |
|                                                            |                                             |           |                  |     |
|                                                            |                                             |           |                  |     |
|                                                            |                                             |           |                  |     |
|                                                            |                                             |           | Close Submit Cla | ims |

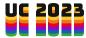

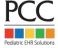

#### Coming Soon!

Insurance Payments

Work on claims that can not be submitted

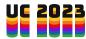

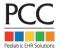

#### References

Find step by step instructions on Learn.pcc.com

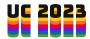

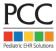

## What Questions Do You Have?

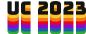

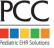

# Later Viewing

This and all other UC2023 course recordings will be available for later viewing through the app.

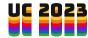

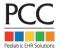